## **Reckeen MVP-100**

Функция хромакей

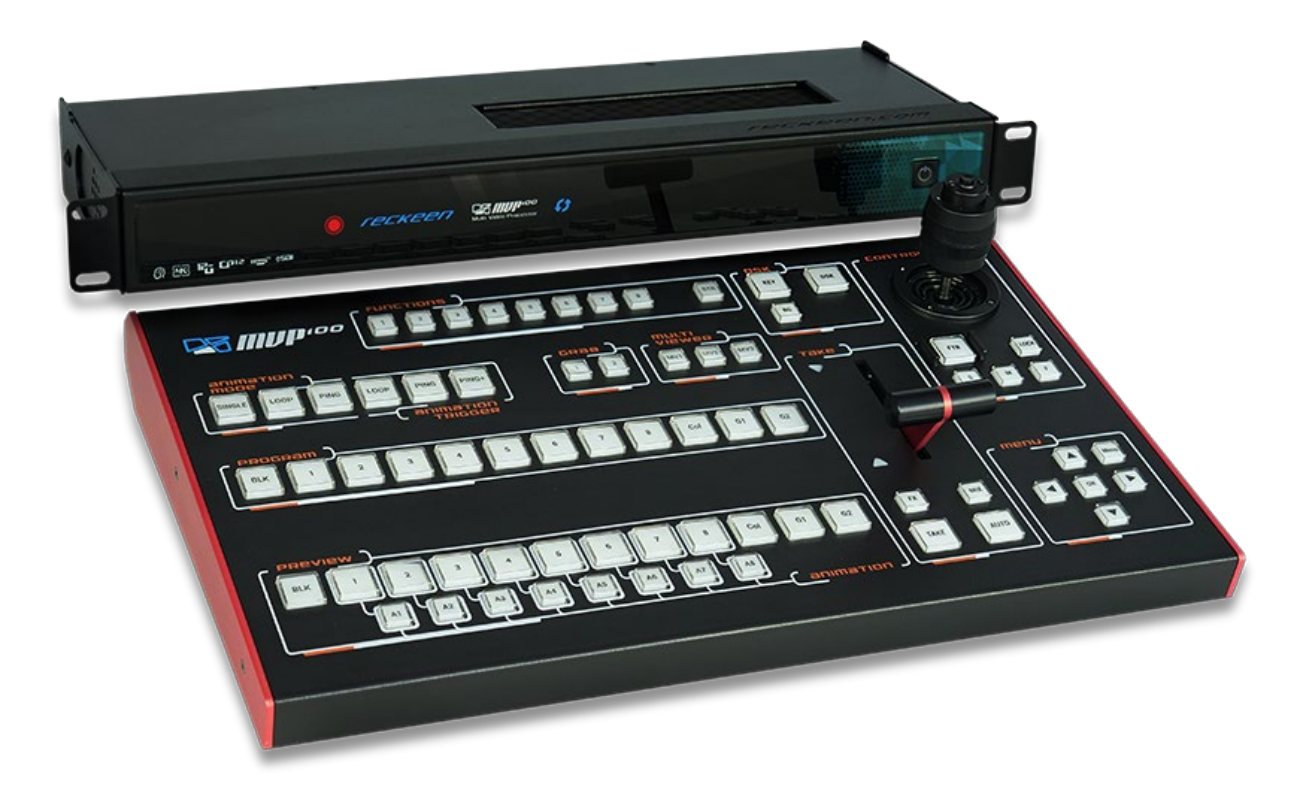

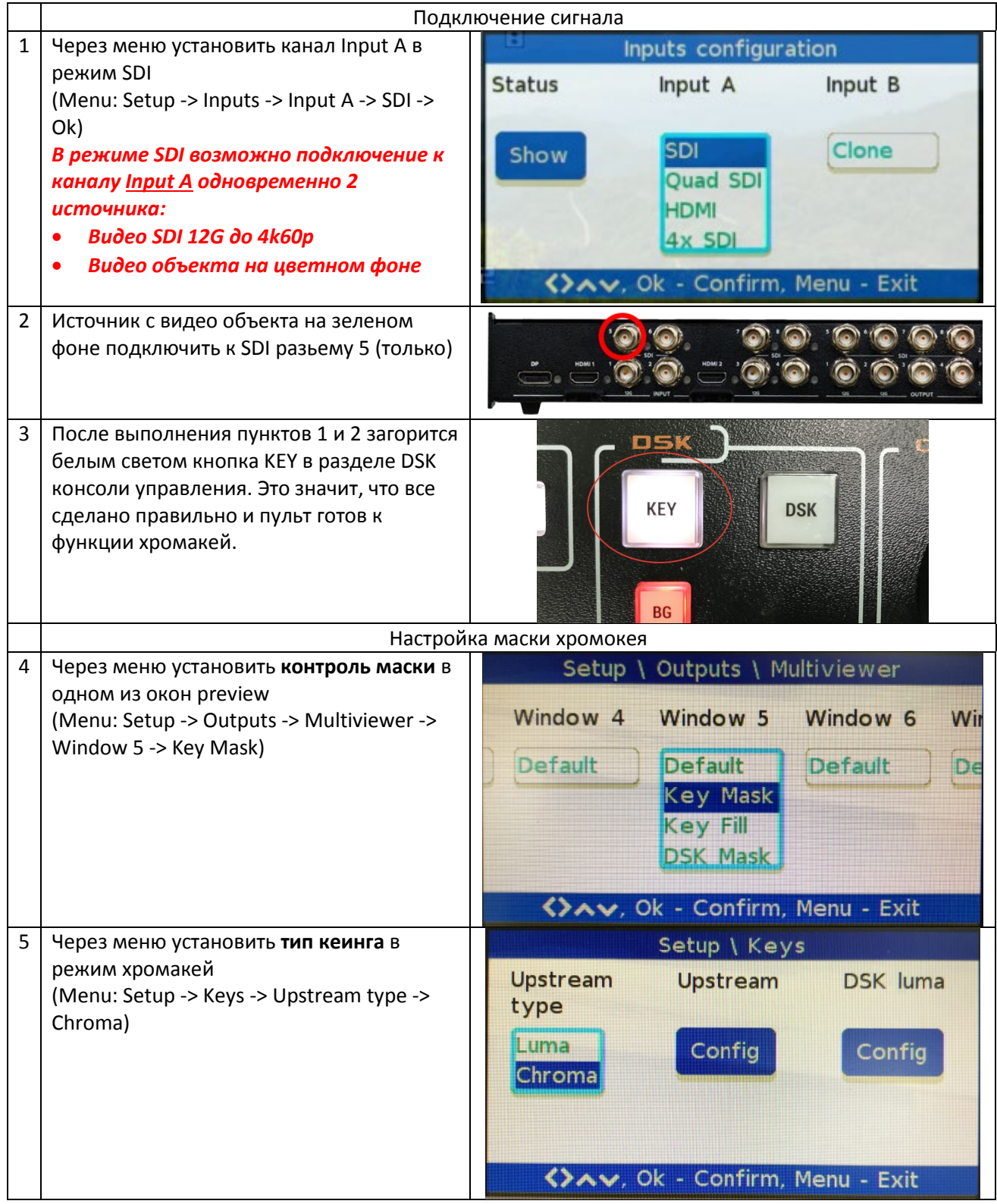

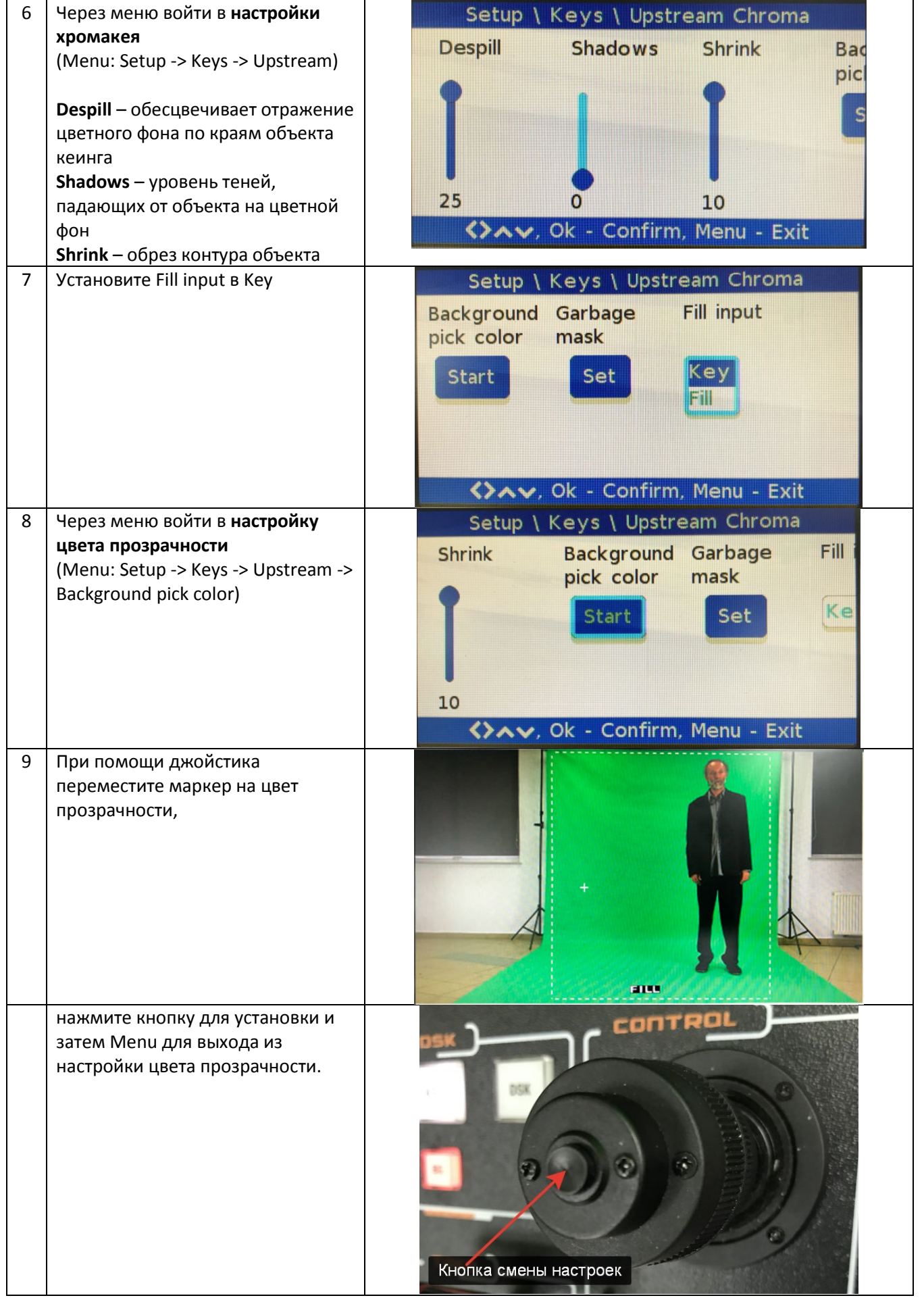

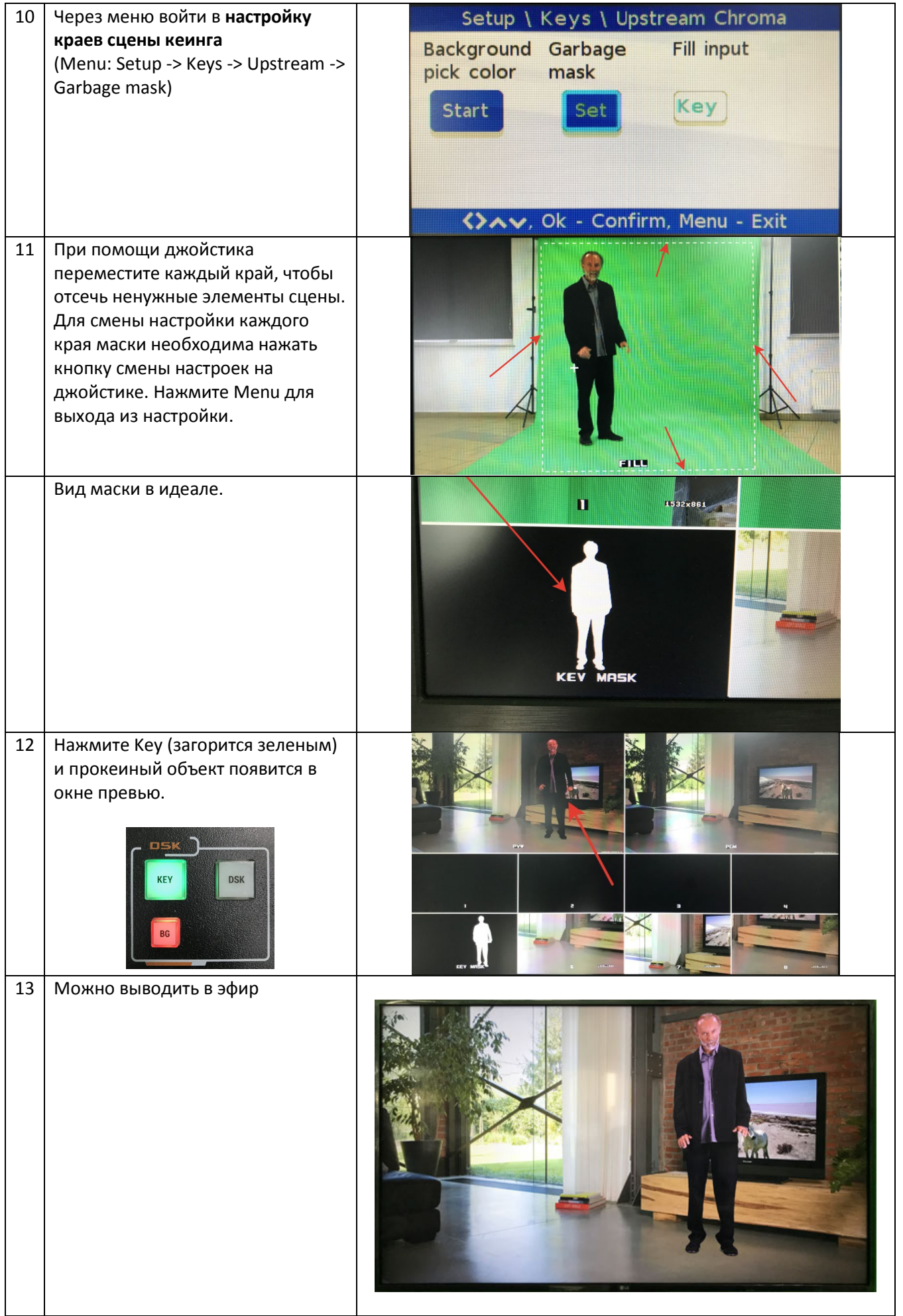

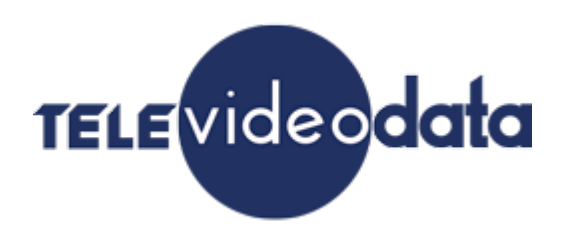

Адрес: 127322, Москва, Огородный проезд, дом № 20 Телефон: +7 495 900-10-71 Web: televideodata.ru E-mail: info@televideodata.ru